## **Computer Science I – Summer 2011 Recitation #12: Hash Tables – Solutions**

**1)** Consider a hash table that uses the linear probing technique with the following hash function  $f(x) = (5x+4)\%$  11. (The hash table is of size 11.) If we insert the values 3, 9, 2, 1, 14, 6 and 25 into the table, in that order, show where these values would end up in the table?

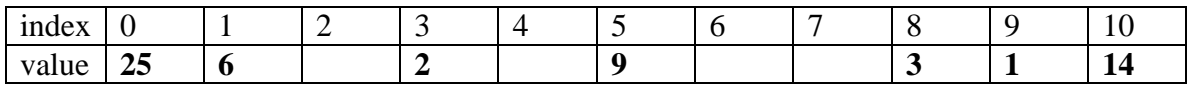

**2)** Do the same question as above, but this time use the quadratic probing strategy.

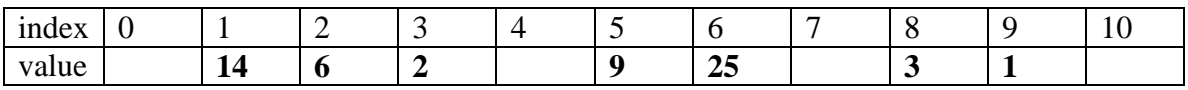

**3)** Do the question above, but draw a picture of what the hash table would look like if linear chaining hashing was used.

Index

0: 1: 6 2: 3: 2 4: 5: 9 6: 7:  $8: 25 \rightarrow 14 \rightarrow 3$ 9: 1 10:

**4)** Edit the code in htablelinear.c so that quadratic probing is the searching strategy used. Also, edit this code so that it uses a dynamically sized array instead of a statically sized one. If you have extra time, use this code to read in a whole dictionary from a file and count how many places have to be checked on average before a word is found or determined to not be in the dictionary.

## **Changes are denoted in bold and underlined below.**

```
// Pre-condition: h points to a valid hash table that IS<br>// not yet half full.
                  not yet half full.
// Post-condition: word will be inserted into the table h.
void insertTable(struct htable *h, char word[]) {
     int hashval;
    hashval = hashvalue(word);
     // Here's the quadratic probing part.
     int i = 1;
    while (strcmp(h->entries[hashval], "") != 0) {
          hashval = (hashval+i)%TABLE_SIZE;
          i *= 2;
     }
     strcpy(h->entries[hashval], word); 
}
// Pre-condition: h points to a valid hash table that is no
// more than half full.
// Post-condition: 1 will be returned iff word is stored in 
the table pointed to
// by h. Otherwise, 0 is returned.
int searchTable(struct htable *h, char word[]) {
     int hashval;
    hashval = hashvalue(word); // See what comes first, the word or a blank spot. 
     int i = 1; 
     while (strcmp(h->entries[hashval], "") != 0 &&
            strcmp(h->entries[hashval], word) != 0) {
        hashval = (hashval + i) %TABLE_SIZE;
         i *= 2;
     }
     // The word was in the table.
     if (strcmp(h->entries[hashval], word) == 0)
```

```
 return 1;
     // It wasn't.
     return 0;
}
// Pre-condition: h points to a valid hash table that is no
// more than half full.
// Post-condition: deletes word from the table pointed to 
by h, if word is
// stored here. If not, no change is made 
to the table pointed
// to by h.
void deleteTable(struct htable *h, char word[]) {
     int hashval;
    hashval = hashvalue(word);
     // See what comes first, the word or a blank spot.
     int i = 1; 
     while (strcmp(h->entries[hashval], "") != 0 &&
           strcmp(h->entries[hashval], word) != 0) {
        hashval = (hashval+i)%TABLE_SIZE;
         i *= 2;
     }
     // Reset the word to be the empty string.
     if (strcmp(h->entries[hashval], word) == 0)
         strcpy(h->entries[hashval],"");
     // If we get here, the word wasn't in the table, so 
nothing is done.
}
```